# **RESEARCH ARTICLE**

**Open Access**

# Meta-analysis using Python: a hands-on tutorial

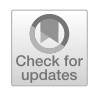

Safoora Masoumi<sup>1\*</sup> and Saeid Shahraz<sup>2</sup>

# **Abstract**

**Background:** Meta-analysis is a central method for quality evidence generation. In particular, meta-analysis is gaining speedy momentum in the growing world of quantitative information. There are several software applications to process and output expected results. Open-source software applications generating such results are receiving more attention. This paper uses Python's capabilities to provide applicable instruction to perform a meta-analysis.

**Methods:** We used the PythonMeta package with several modifcations to perform the meta-analysis on an openaccess dataset from Cochrane. The analyses were complemented by employing Python's zEpid package capable of creating forest plots. Also, we developed Python scripts for contour-enhanced funnel plots to assess funnel plots asymmetry. Finally, we ran the analyses in R and STATA to check the cross-validity of the results.

**Results:** A stepwise instruction on installing the software and packages and performing meta-analysis was provided. We shared the Python codes for meta-analysts to follow and generate the standard outputs. Our results were similar to those yielded by R and STATA.

**Conclusion:** We successfully produced standard meta-analytic outputs using Python. This programming language has several fexibilities to improve the meta-analysis results even further.

**Keywords:** Python, Meta-analysis, PythonMeta, zEpid, Haloperidol, Tutorial

# **Background**

The use of quantitative evidence synthesis methods, i.e., meta-analysis, is rising. The compelling need for applying evidence-based medicine to clinical practice and the generation of an enormous amount of evidence is presumed motivations behind the upward trend in conducting meta-analysis [[1,](#page-7-0) [2](#page-7-1)]. Cochrane Training, a known public institution aiming to standardize the systematic review and meta-analysis methods in medicine, has developed RevMan to fulfll the growing need for meta-analysis [[3\]](#page-7-2). Several other specialized software applications for

<sup>1</sup> Pediatric Infectious Diseases Research Center, Mazandaran University of Medical Sciences, Boo- Ali Sina Hospital, Pasdaran Blvd, Sari, Mazandaran 48158 38477, Iran

meta-analysis exist, e.g., Comprehensive MetaAnalysis  $[4]$  $[4]$ . These applications typically offer more or less an inclusive and standard output used by meta-analysts. Generic statistical programs like STATA also provide a full range of typical meta-analysis results [\[5](#page-7-4)].

In parallel with commercial programs, the use of open-source applications such as R is also ratcheting up. R provides a host of standard results and graphical displays for meta-analysis [[6\]](#page-7-5). Python is new to the world of meta-analysis. However, given its ease of use and popularity among data scientists, it is not surprising to witness Python's incremental use for meta-analysis soon. The automatization of systematic reviews by employing natural language processing in Python is getting more recognition [\[7,](#page-7-6) [8](#page-7-7)]. Hence, integrating automated systematic review and meta-analysis in Python can be a promising future endeavor for evidence synthesis as a practical example.

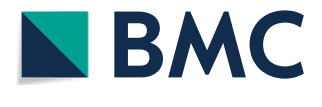

© The Author(s) 2022. **Open Access** This article is licensed under a Creative Commons Attribution 4.0 International License, which permits use, sharing, adaptation, distribution and reproduction in any medium or format, as long as you give appropriate credit to the original author(s) and the source, provide a link to the Creative Commons licence, and indicate if changes were made. The images or other third party material in this article are included in the article's Creative Commons licence, unless indicated otherwise in a credit line to the material. If material is not included in the article's Creative Commons licence and your intended use is not permitted by statutory regulation or exceeds the permitted use, you will need to obtain permission directly from the copyright holder. To view a copy of this licence, visit [http://creativecommons.org/licenses/by/4.0/.](http://creativecommons.org/licenses/by/4.0/) The Creative Commons Public Domain Dedication waiver ([http://creativeco](http://creativecommons.org/publicdomain/zero/1.0/) [mmons.org/publicdomain/zero/1.0/](http://creativecommons.org/publicdomain/zero/1.0/)) applies to the data made available in this article, unless otherwise stated in a credit line to the data.

<sup>\*</sup>Correspondence: Safoora.Masoumi@mazums.ac.ir; Safoora. masoumi@hotmail.com

Full list of author information is available at the end of the article

Python program developers have introduced several meta-analysis applications that are at diferent stages of development-two of them with satisfying features are PythonMeta (PyMeta) [[9\]](#page-7-8) and PyMare [[10\]](#page-7-9). However, these applications have been infrequently applied to realworld data. To this date, few researchers have published the capabilities and accuracy of Python-based packages for meta-analysis in peer-reviewed journals. This paper applies Python's meta-analysis features to a publicly available dataset prepared for this purpose. We aim to explain a stepwise approach to analyzing the data and compare them against R and STATA's output.

# **Methods**

# **Data**

We used the dataset provided by Higgins et al. [[11\]](#page-7-10), a subset of data that belongs to the Cochrane study titled "haloperidol versus placebo for schizophrenia" [[12](#page-7-11)]. The dataset comprises 17 diferent clinical trials to compare haloperidol's efficacy with placebo  $[12]$  $[12]$ . The Cochrane study data is publicly available [\[11,](#page-7-10) [13](#page-7-12)].

# **Variables**

The following variables and labels (in parenthesis) have been specifed for each of these trials: author (author), year of publication (year), haloperidol responders (resp.h), placebo responders (resp. p), haloperidol nonresponders (fail.h), and placebo non-responders (fail. p). The dataset also conveys two additional variables, labeled as drop.h, and drop.p, to designate the haloperidol dropouts and placebo arms. PythonMeta to perform meta-analysis needs four input variables haloperidol responders (resp.h), placebo responders (resp. p), and total number in haloperidol (T.h) and total number in Placebo group (T.p). Accordingly, we modifed the dataset to facilitate its future use with Python. The modified dataset is available for readers (Additional fle [1\)](#page-6-0).

The outcome of interest is the clinical improvement measured as risk ratio (RR), which serves as the selected efect size for the evidence synthesis in this study. RR greater than unity suggests haloperidol's efficacy against placebo [[13\]](#page-7-12).

## **Meta‑analysis methods**

Fixed-efect models assume a fxed efect size across studies. On the other hand, random-efects models allow the effect size to vary from study to study. While understanding the two models' conceptual diferences is crucial for model selection, the discussion is beyond this paper's scope. For a quick review of the basics of meta-analysis, we highly recommend the paper by Bornstein et al. [\[14](#page-7-13)]. Of important note, the analyst needs an adequate level of familiarity with the statistical methods used to estimate

these models [\[15](#page-7-14)]. In PythonMeta, the default method for the fxed-efect model is Mantel–Haenszel (MH), which can be changed into "Peto" and "IV" for the inverse variance. The package offers a random-effects estimation method to obtain the between-study variance  $(tau^2)$ through the DerSimonian and Laird (DL) method.

## **Analysis steps**

#### *Step 1: installing the program and reading the data*

To perform Meta-analysis in Python, PythonMeta (V.1.23) needs to be installed via "pip install PythonMeta" (Reference: On <https://pypi.org/project/PythonMeta/> [[16\]](#page-7-15)). After installing the package, the Help()function shows help information of PythonMeta. PythonMeta provides Evidence-based medicine (EBM) tasks, such as: Combining efect measures OR (Odds Ratio), RR (Risk Ratio), RD (risk diference) for count data and MD (mean diference), SMD (standardized mean diference)for continuous data; Heterogeneity test( $Q/C$ hi-square test); Subgroup analysis, and plots drawing including forest plot, funnel plot  $[16]$ . Pymeta is an online version of the PythonMeta tool (<https://www.pymeta.com/>) [[10\]](#page-7-9).

After preparing the dataset (see the section "variables" above), the dataset sitting in the same fle directory as Python scripts can be uploaded directly via readfle ("Haloperidol.text") [[16\]](#page-7-15). Of note, PythonMeta offers a web-based application, which facilitates direct data entry and provides a few additional analytics [[9\]](#page-7-8).

#### *Step 2: generating the main results*

First, we selected the binary ("CATE" in PythonMeta) outcome and Risk Ratio ("RR") as the desired efect size. Other options are continuous ("CONT") for the outcome of interest and Odds Ratio ("OR") and risk diference ("RD") for the desired efect size. Second, we preferred to run both fixed-effect and random-effects models. This choice was for demonstration purposes. However, our a priori assumption was compatible with the latter. In the third step, we selected MH (Mantel–Haenszel) to run the fxed-efect and DL (DerSimonian and Laird) to run the random-efects models. Forest plots and funnel plots are the main outputs of this analysis step. One can update the default Python scripts to generate cleaner and more informative visuals [\[16](#page-7-15)].

## *Step 3. Assessing the impact of missing data*

To understand the impact of missing data, we cleaned the dataset via a simple code available in Additional fle [2](#page-6-1). After preparing the dataset, the studies with missing and non-missing patients were labeled with "<subgroup>name=Missing" and

"<subgroup>name=non-Missing," and we analyzed them as subgroups. The dataset is available in Additional fle [3](#page-6-2).

It is common to impute the dataset in several ways to evaluate the impact of completed data on the results. Unlike R, Python meta-analysis packages do not handle an inclusive list of standard missing data imputation methods. Hence, we added a selection of missing data imputation methods after meta-analysis in this paper. The methods are Available Case Study (ACS), Imputed Case Analysis (ICA), and best and worst-case scenarios. ICA-0 is the designation under the assumption that none of the missing participants experience the event. ICA-1 assumes that all of the missing participants experience the event. Also, we used ICA-b for the best-case scenario, assuming all missing participants in the experimental group and none in the control group experienced the event. ICA-w, used for the worst-case scenario, is the reverse of ICA-b [\[11\]](#page-7-10). To create a dataset for each method as mentioned above, we used the original dataset of Cochrane with six variables. (resp.h, fail.h, drop.h, resp.p, fail.p,drop.p) (Additional file  $4$ ) and wrote code for each method. Next, we ran a separate random-efects model with IV method on each. Using zEpid package, we generated the relevant forest plots [\[17](#page-7-16)].

## *Step 4: evaluating the small study efect*

Small-study efects occur when small studies, relative to larger ones, demonstrate diferent, often larger, treatment efects. Funnel plots are a standard way of showing such an efect by measuring their symmetry [\[15](#page-7-14), [18\]](#page-7-17). In assessing the funnel plots' asymmetry, several tests such as Egger's test indicate whether the association between estimated efects and study size is greater than that expected to occur by chance  $[15, 18]$  $[15, 18]$  $[15, 18]$  $[15, 18]$  $[15, 18]$ . There are complementary methods to enhance the assessment of small-study efects and conduct sensitivity analysis on the results; however, Python packages do not ofer these extended analyses. We perform Egger's test by applying Statsmodels linear regression.

#### **Comparison with R and STATA**

We used STATA (Release 16. College Station, TX: StataCorp LLC) and R (R Core Team, 2021) for the comparison of the results. Balduzzi et al. [[13](#page-7-12)] and Chaimani et al. [[19\]](#page-7-18) used the same dataset we employed in the current study to conduct a meta-analysis. We used the respected STATA and R scripts these authors provided to obtain the results for this comparison.

# **Results**

Additional fle [2](#page-6-1) contains the Python scripts to obtain the outputs. To generate the illustrations in this paper, we modifed the original Python scripts where needed and added more commands to complete the analysis.

#### **Fixed‑efect and random‑efects models**

Figure [1](#page-3-0) is the printout display of the PythonMeta function and conveys the essential information about the individual studies, fxed-efect, and random-efects results, heterogeneity, and methods. Figure [1](#page-3-0) shows both fxed-efect and random-efects outputs for nonmissing cases, with both models indicating a statistically significantly higher haloperidol efficacy than placebo. The overall treatment effect estimated by the fxed-efect model risk ratio was 2.09 (95% CI 1.69,2.59), and the corresponding estimate via the random-efects model was 2.28 (95% CI, 1.54, 3.37). The two diamonds in Fig. [2](#page-3-1) represent the overall treatment effects; they do not cross the no-effect vertical bar  $(RR=1)$  and are on the no-effect bar's right side. The confidence interval for the overall treatment efect using the random-efects model was slightly wider than that of the fxed-efect model. The relatively wide prediction interval (0.73– 7.17), taking account of the between-study heterogeneity, crosses the no-effect bar. This finding indicates that future studies may not approve haloperidol's superior efficacy. Several individual publications showed nonoverlapping confidence intervals. This finding and that of the Q test (35.18,  $p$  value = 0.004) showed heterogeneity in the results. The  $I^2$  of 54.51% was also an indication of moderate heterogeneity.

#### **Impact of missing data**

Figure [3](#page-4-0) is a forest plot dividing studies with and without missing. The overall treatment effect for both subgroups favors statistically signifcantly higher haloperidol efficacy than placebo. However, the overall treatment efect for the studies with non-missing data is larger than those with missing data. Several confdence intervals for the subgroup estimates do not include the related overall treatment effect. The chi-square test result under the random-efects model showed a statistically signifcant difference between the two sub-groups ( $\chi^2$  = 5.60, DF = 1,  $p = 0.02$ ). Figure [4](#page-4-1) illustrates the summary results of sensitivity analysis after imputing missing data with fve diferent assumptions about the missing pattern. For example, the risk ratios range between 1.97 and 2.71 for worst and best-case scenarios. Despite diferent assumptions, the risk ratios and their confdence interval are all on the no-efect bar's right side and do not cross the bar.

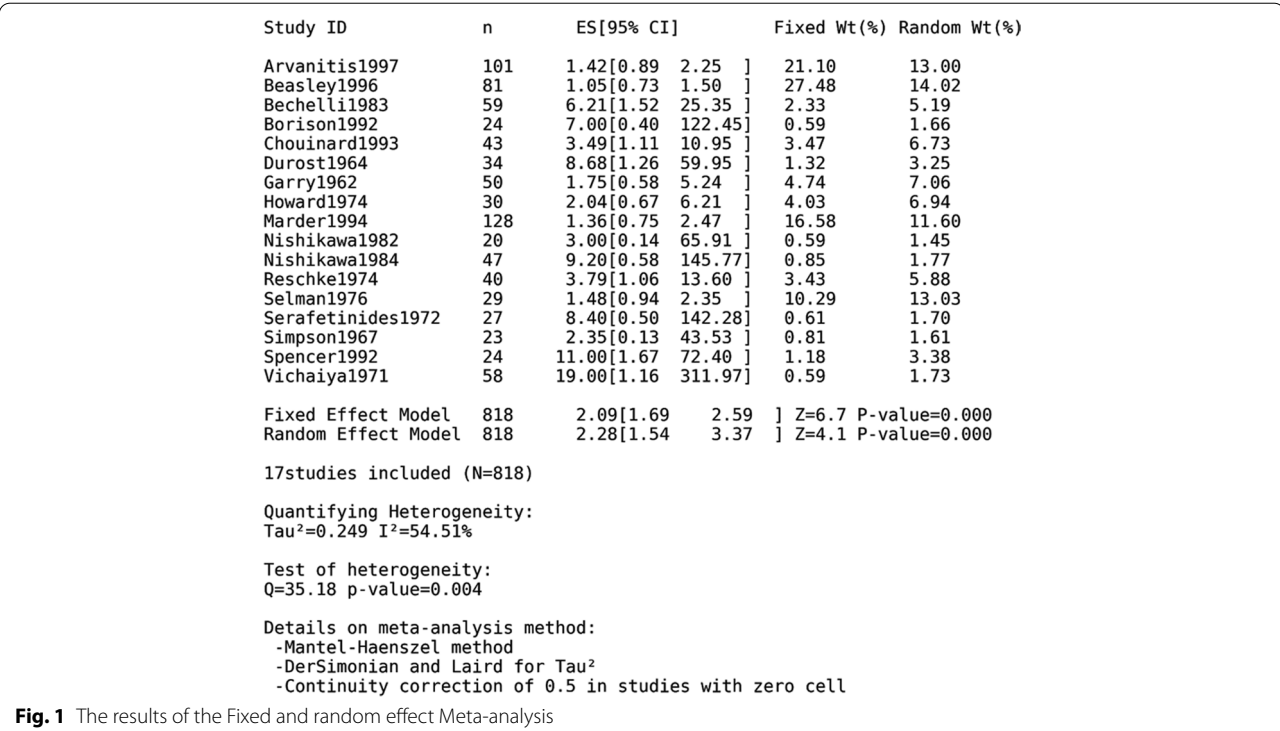

<span id="page-3-0"></span>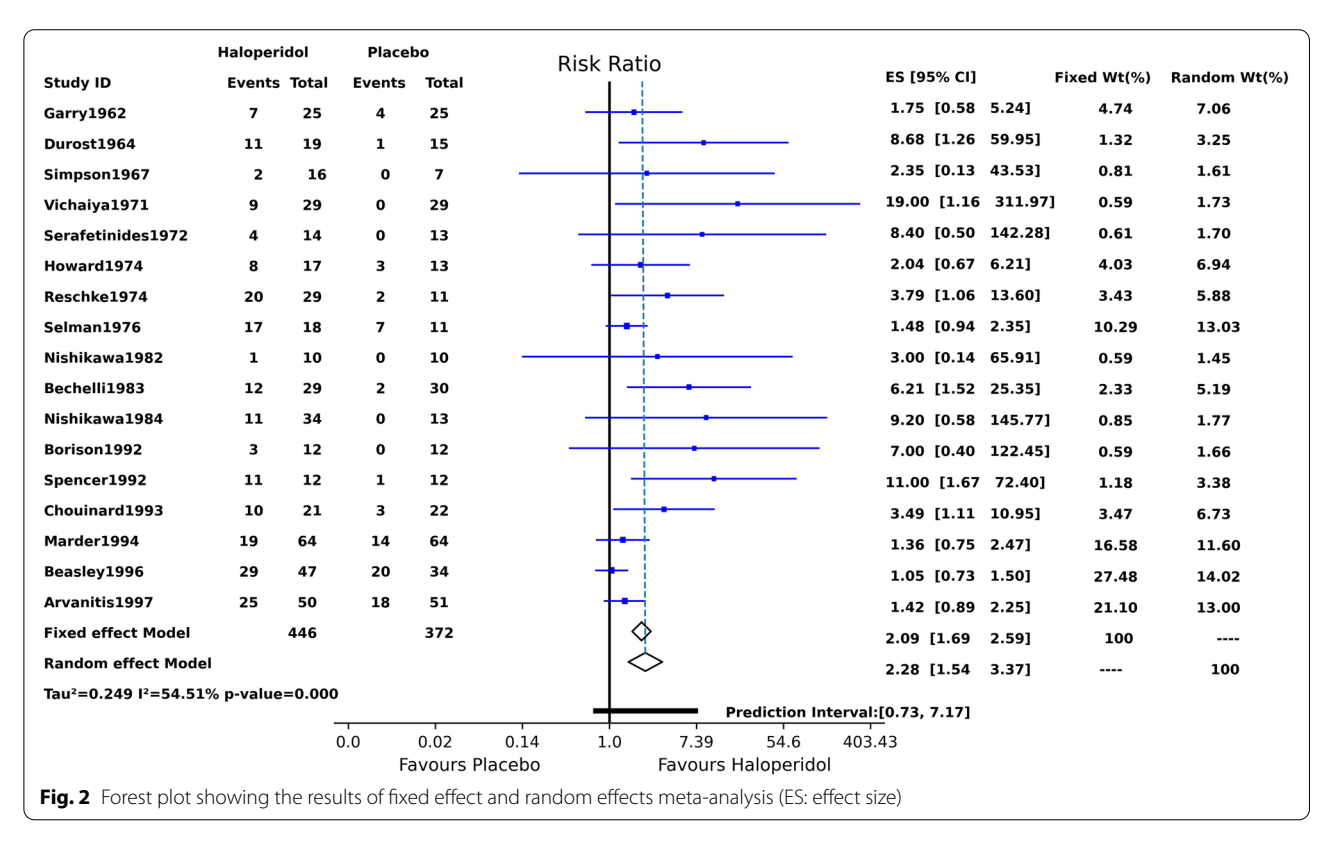

# <span id="page-3-1"></span>**Assessing small study efect**

The final funnel plot (Fig. [5\)](#page-5-0) is asymmetric. This asymmetry raised the concern of small-study efects. We can see that smaller studies tend to show more efficacy of haloperidol. A contour-enhanced plot is a method to help discern the existence of asymmetry due to a publication

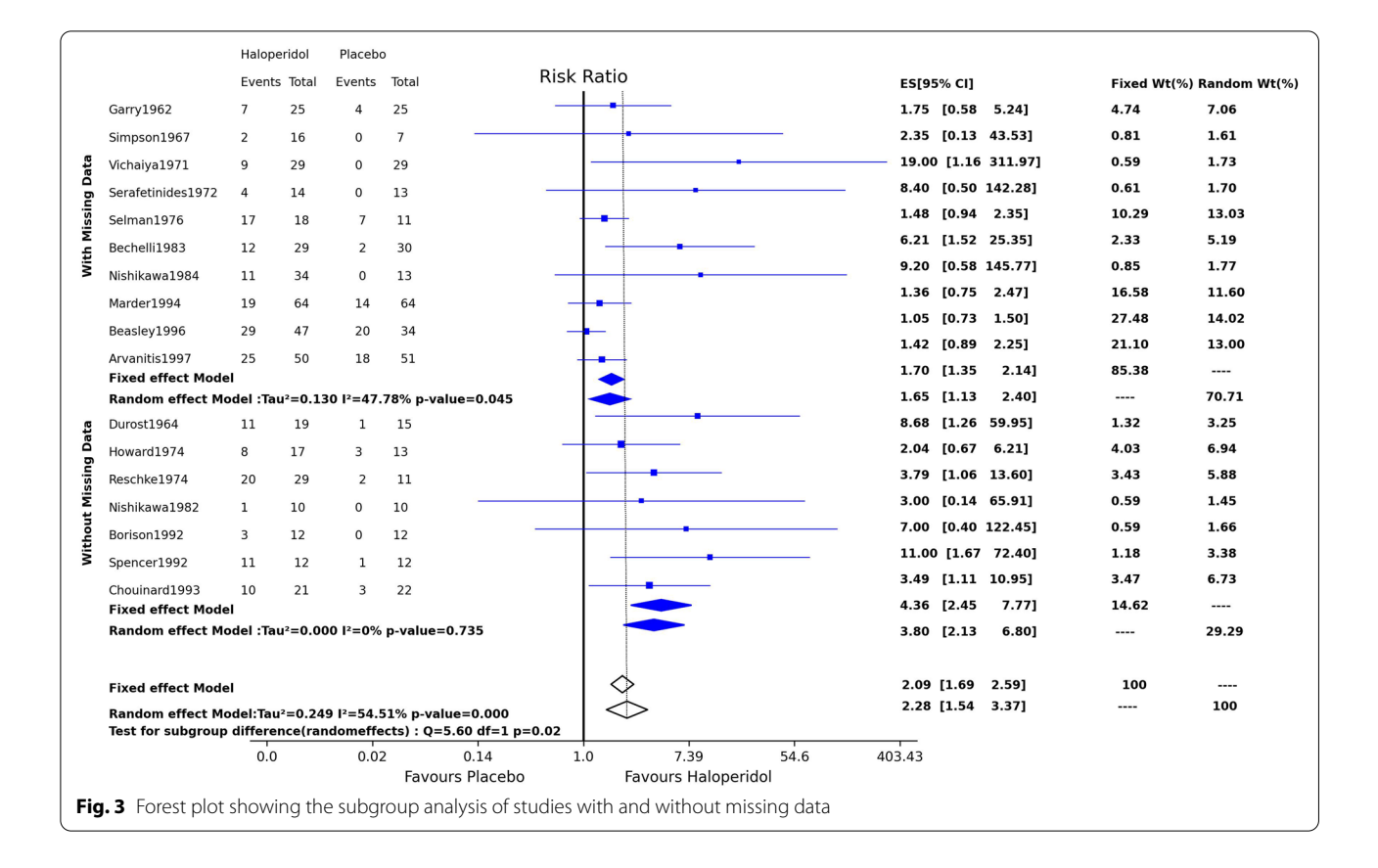

<span id="page-4-0"></span>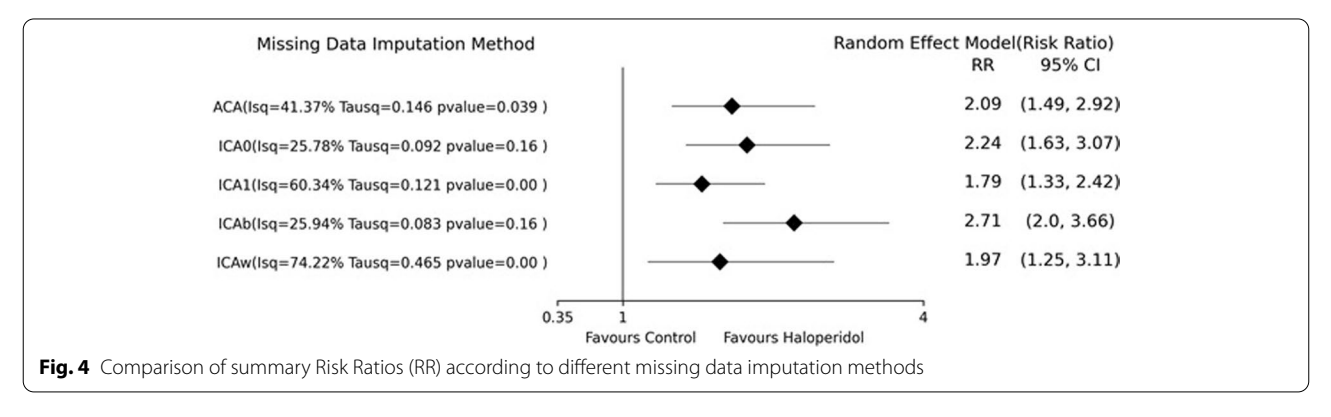

<span id="page-4-1"></span>bias by demarking the areas of statistical signifcance for the treatment effect  $[20]$  $[20]$ . The contour-enhanced plot shows that small studies present either in with and contoured area. To evaluate the funnel plot asymmetry and small study effect, we performed Egger's meta-regression test. Examining the result, we can see that the confdence interval of the intercept does not include zero, so we can say that small studies efects are not likely to cause a publication bias. Table [1.](#page-5-1)

Sensitivity analysis such as trim-fll, yet to be developed in Python, can further help examine the presence of publication bias [\[21](#page-7-20)].

## **The comparison with R and STATA**

Table [2](#page-6-4) summarizes the results of the critical meta-analysis parameters across the three diferent applications. The discrepancies across the three applications are in bold font. Risk ratios obtained using Python were compatible with STATA 100% of the time at the second decimal position. These results were discrepant with those of R in three of seventeen rows. However, the risk ratios were an exact match across rows and columns at the integer levels. The 95% confidence intervals of the risk ratios estimated using Python were equal to those calculated using STATA and  $R$  in most cases. The disagreements

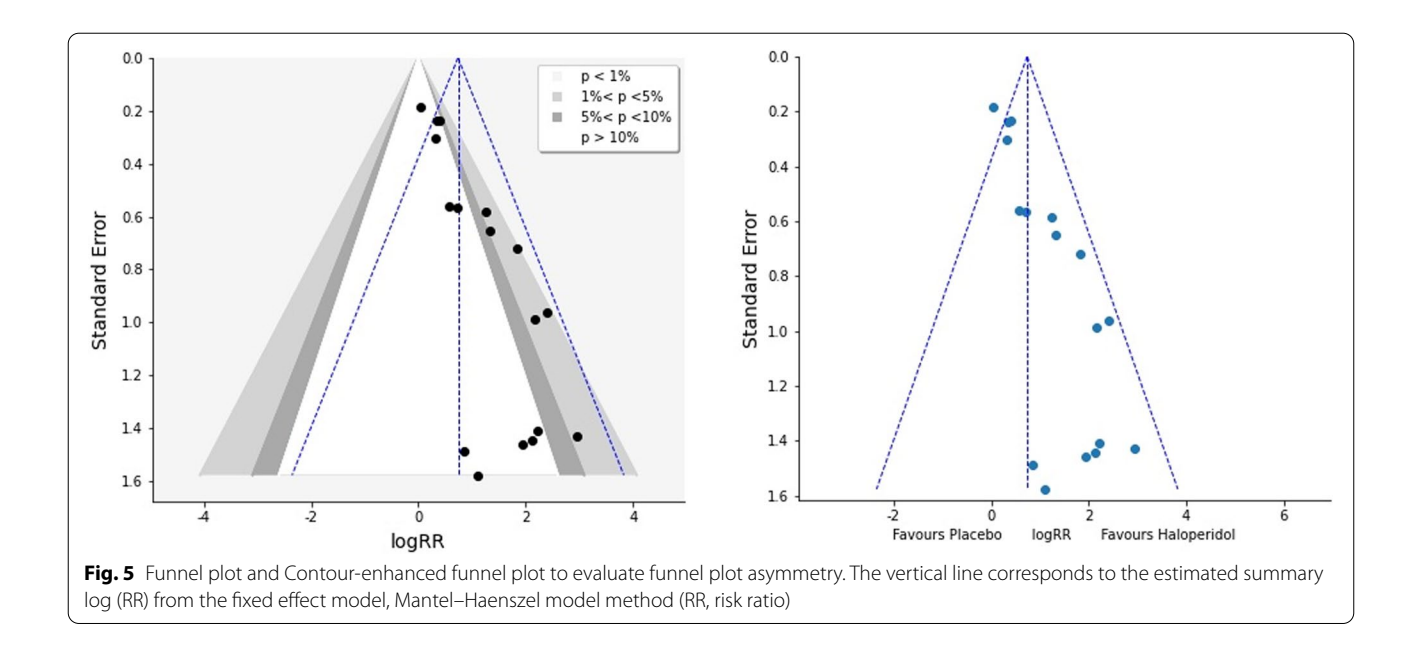

<span id="page-5-1"></span><span id="page-5-0"></span>**Table 1** Egger's test result for assessing funnel plot symmetry and small study efect

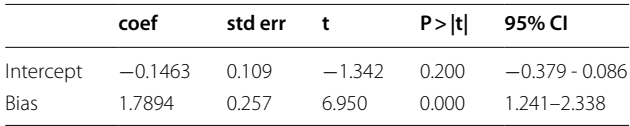

were notably at the second decimal positions. One can observe the same level of absolute agreement across different applications for the fxed efects, random efects, and summary statistics shown at the bottom of the table. The workflow and computation time between the three software is negligible; the generation of the results takes no more than a few seconds.

# **Discussion**

Meta-analysis and systematic reviews are improving tools for evidence generation and synthesis [\[1,](#page-7-0) [2\]](#page-7-1). An automated systematic review is also a growing method that uses NLP algorithms [[7](#page-7-6), [8](#page-7-7)]. Hence, one can anticipate the increasing use of omnibus data handling and data analysis packages like Python for evidence generation and meta-analytic analysis at the same time. To introduce Python's capabilities and show the accuracy of the meta-analysis estimates, we used the PythonMeta package to run the meta-analysis. We selected PythonMeta over its competitor algorithms such as PyMAre to fit our purpose. The strength of PyhonMeta lies in its web-based algorithm that eases its application and diverse options to generate standard outputs for scientific publications [[9](#page-7-8), [10](#page-7-9), [16](#page-7-15)].

Using a binary outcome from a publicly available dataset and employing zEpid package to create a forest plot for the missing data imputations, we could demonstrate the accuracy of the results. Python, STATA, and R generated comparable results for the standard parameters. Evaluation of funnel plot asymmetry combined with contour enhanced funnel plot revealed a small study effect that publication bias could not entirely explain. While the Python package lacked sensitivity analysis tests, we showed a non-signifcant treatment efect using R and STATA standard packages for metaanalysis. Clinical heterogeneity is another unchecked source of variability that might explain the treatment efect diversifcation [[22\]](#page-7-21).

By analyzing subgroups with and without missing data, we indicated a more significant haloperidol effect in the subgroup without missingness than those with missing data. Unfortunately, the Python package lacked the capability of quantifying the betweengroup heterogeneity. We could, however, assess this heterogeneity by visually attending to the overlapping confidence intervals in the summary estimates [[23](#page-7-22)].

We identifed several gaps concerning Python metaanalytic capabilities.

- Algorithms for sensitivity analysis
- Missing data imputations
- Regression analysis
- Counter-enhanced funnel plots
- Subtle but indispensable details such as betweengroup heterogeneity quantifcations, the prediction interval

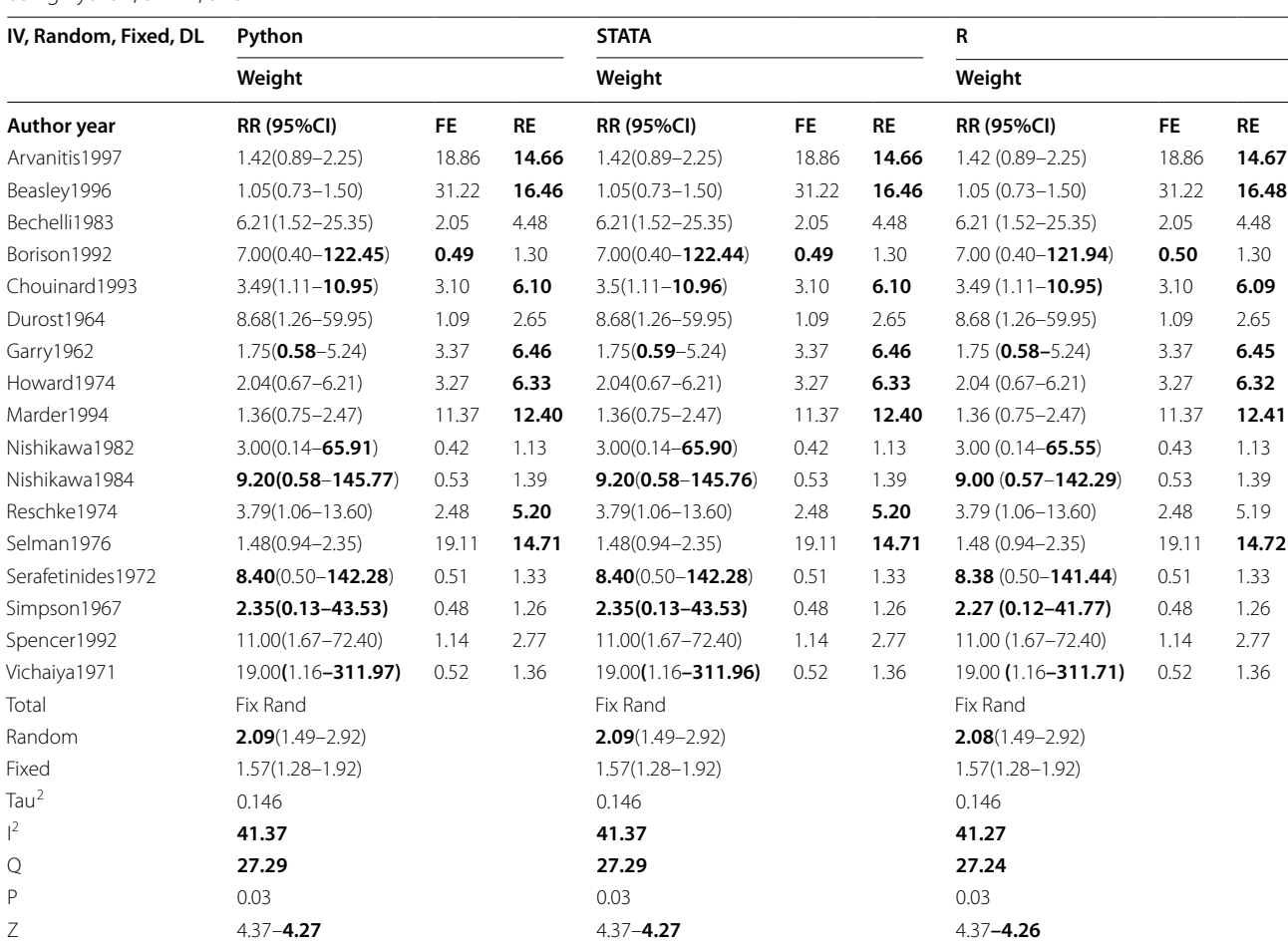

<span id="page-6-4"></span>**Table 2** Risk Ratio (RR with 95% Confidence Intervals, Fixed Effects (FE), Random Effects (RE)) and the meta-analysis summary statistics using Python, STATA, and R

We tried to address some of these gaps by modifying the existing Python macros for meta-analysis. However, these items provide a roadmap for future meta-analytic improvements in Python.

# **Conclusion**

In this paper, we introduce Python as a tool for metaanalysis. We took advantage of Python-based packages written for meta-analysis, modifed them, and generated standard meta-analytic results. The comparison of these results with STATA and R's outputs supports the accuracy of our algorithms.

### **Abbreviations**

RR: Risk Ratio; OR: Odds Ratio; RD: Risk Difference; SE: Standard Error; MH: Mantel–Haenszel; IV: Inverse Variance; DL: DerSimonian and Laird; ACS: Available Case Study; ICA: Imputed Case Analysis; NLP: Natural Language Processing.

# **Supplementary Information**

The online version contains supplementary material available at [https://doi.](https://doi.org/10.1186/s12874-022-01673-y) [org/10.1186/s12874-022-01673-y.](https://doi.org/10.1186/s12874-022-01673-y)

<span id="page-6-3"></span><span id="page-6-2"></span><span id="page-6-1"></span><span id="page-6-0"></span>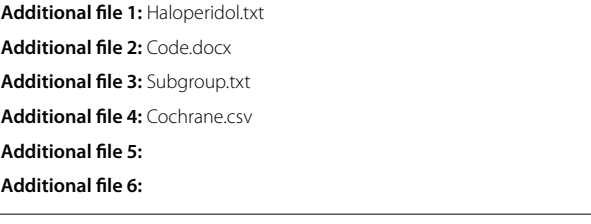

# **Acknowledgements**

Not applicable.

#### **Authors' contributions**

SM conducted the analysis, contributed to the design of the study, and drafted the manuscript. SSH contributed equally to the design of the study, supervised the integrity and accuracy of the outputs, and critically reviewed the draft and revised it iteratively. The author(s) read and approved the final manuscript.

#### **Funding**

Not applicable.

#### **Availability of data and materials**

"The dataset(s) supporting the conclusions of this article is (are) included within the article (and its additional fle(s)). Modifed sample codes and new Python scripts are available in Additional fles. The PythonMeta package can be installed via *pip install PythonMeta.* The source code is available at [https://pypi.org/project/PythonMeta/#fles.](https://pypi.org/project/PythonMeta/%23files) Archived versions are available from [https://pypi.org/project/PythonMeta/#history](https://pypi.org/project/PythonMeta/%23history).

The dataset used in this article is accessible via below links:

Cochrane dataset of haloperidol versus placebo for schizophrenia.

[https://www.cochranelibrary.com/cdsr/doi/10.1002/14651858.CD003082.](http://dx.doi.org/10.1002/14651858.CD003082.pub3/full) [pub3/full](http://dx.doi.org/10.1002/14651858.CD003082.pub3/full)

<https://www.ncbi.nlm.nih.gov/pmc/articles/PMC2602608/>

### **Declarations**

#### **Ethics approval and consent to participate**

Not applicable.

#### **Consent for publication**

Not applicable.

#### **Competing interests**

The authors declare that there are no conficts of interest.

#### **Author details**

<sup>1</sup> Pediatric Infectious Diseases Research Center, Mazandaran University of Medical Sciences, Boo- Ali Sina Hospital, Pasdaran Blvd, Sari, Mazandaran 48158 38477, Iran. <sup>2</sup>Institute for Clinical Research and Health Policy Studies, Tufts Medical Center, Boston, USA.

Received: 8 October 2021 Accepted: 1 July 2022

#### **References**

- <span id="page-7-0"></span>1. Shin I-S. Recent research trends in meta-analysis. Asian Nurs Res. 2017;11(2):79–83.
- <span id="page-7-1"></span>2. Vetter TR. Systematic review and meta-analysis: sometimes bigger is indeed better. Anesth Analg. 2019;128(3):575–83.
- <span id="page-7-2"></span>3. Bax L, Yu L-M, Ikeda N, Moons KG. A systematic comparison of software dedicated to meta-analysis of causal studies. BMC Med Res Methodol. 2007;7:40.
- <span id="page-7-3"></span>4. Bradburn S. 13 Best Free Meta-Analysis Software To Use. [https://toptipbio.](https://toptipbio.com/free-meta-analysis-software/) [com/free-meta-analysis-software/.](https://toptipbio.com/free-meta-analysis-software/) Accessed 30 Sept 2021.
- <span id="page-7-4"></span>5. StataCorp. Stata statistical software: release 16. College Station: StataCorp LLC; 2019.
- <span id="page-7-5"></span>6. R Core Team. R: A language and environment for statistical computing. Vienna: R Foundation for statistical computing; 2021. [https://www.R-proje](https://www.r-project.org/) [ct.org/.](https://www.r-project.org/) Accessed 30 Aug 2021.
- <span id="page-7-6"></span>7. Marshall IJ, Wallace BC. Toward systematic review automation: a practical guide to using machine learning tools in research synthesis. Syst Rev. 2019;8:163.
- <span id="page-7-7"></span>8. Raschka S, Patterson J, Nolet C. Machine learning in python: Main developments and technology trends in data science, machine learning, and artifcial intelligence. Information. 2020;11(4):193.
- <span id="page-7-8"></span>9. Deng H. PythonMeta, Python module of Meta-analysis. [http://www.](http://www.pymeta.com) [pymeta.com](http://www.pymeta.com). Accessed 30 Sept 2021.
- <span id="page-7-9"></span>10. Yarkoni T, Salo T, Nichols T, Peraza J. PyMARE: Python Meta-Analysis & Regression Engine.<https://pymare.readthedocs.io/en/latest/index.html>. Accessed 30 Sept 2021.
- <span id="page-7-10"></span>11. Higgins JP, White IR, Wood AM. Imputation methods for missing outcome data in meta-analysis of clinical trials. Clin Trials. 2008;5(3):225–39.
- <span id="page-7-11"></span>12. Adams CE, Bergman H, Irving CB, Lawrie S. Haloperidol versus placebo for schizophrenia. Cochrane Database Syst Rev. 2013;11:CD003082.
- <span id="page-7-12"></span>13. Balduzzi S, Rücker G, Schwarzer G. How to perform a meta-analysis with R: a practical tutorial. Evid Based Mental Health. 2019;22(4):153–60.
- <span id="page-7-13"></span>14. Borenstein M, Hedges L. A basic introduction to fixed-effect and randomefects models for meta-analysis. Res Synth Methods. 2010;1:97–111.
- <span id="page-7-14"></span>15. Higgins JP, Thomas J, Chandler J, Cumpston M, li T, page MJ, et al. Cochrane handbook for systematic reviews of interventions version 6.2 (updated February 2021). Wiley; 2021. Available from: [https://www.train](https://www.training.cochrane.org/handbook) [ing.cochrane.org/handbook.](https://www.training.cochrane.org/handbook) Accessed 30 Sept 2021.
- <span id="page-7-15"></span>16. Deng H. PythonMeta. [https://pypi.org/project/PythonMeta/.](https://pypi.org/project/PythonMeta/) Accessed 30 Sept 2021.
- <span id="page-7-16"></span>17. Zivich P. zEpid. [https://zEpid.readthedocs.io/en/latest/index.html](https://zepid.readthedocs.io/en/latest/index.html). Accessed 30 Sept 2021.
- <span id="page-7-17"></span>18. Debray TP, Moons KG, Riley RD. Detecting small-study effects and funnel plot asymmetry in meta-analysis of survival data: a comparison of new and existing tests. Res Synth Methods. 2018;9(1):41–50.
- <span id="page-7-18"></span>19. Chaimani A, Mavridis D, Salanti G. A hands-on practical tutorial on performing meta-analysis with Stata. Evid Based Ment Health. 2014;17:111–6.
- <span id="page-7-19"></span>20. Palmer TM, Sutton AJ, Peters JL, Moreno SG. Contour-enhanced funnel plots for meta-analysis. Stata J. 2008;8(2):242–54.
- <span id="page-7-20"></span>21. Mavridis D, Salanti G. How to assess publication bias: funnel plot, trim-and-fll method and selection models. Evid Based Ment Health. 2014;17:30.
- <span id="page-7-21"></span>22. Rücker G, Carpenter JR, Schwarzer G. Detecting and adjusting for smallstudy efects in meta-analysis. Biom J. 2011;53(2):351–68.
- <span id="page-7-22"></span>23. Deeks JJ, Higgins HJ, Altman DG. Chapter 10: Analysing data and undertaking meta-analyses. In: Higgins JPT, Thomas J, Chandler J, Cumpston M, Li T, Page MJ, et al, editor. Cochrane Handbook for Systematic Reviews of Interventions (updated February 2021). [www.training.cochrane.org/](http://www.training.cochrane.org/handbook) [handbook.](http://www.training.cochrane.org/handbook) Accessed 30 Sept 2021.

# **Publisher's Note**

Springer Nature remains neutral with regard to jurisdictional claims in published maps and institutional afliations.

#### Ready to submit your research? Choose BMC and benefit from:

- **•** fast, convenient online submission
- **•** thorough peer review by experienced researchers in your field
- rapid publication on acceptance
- support for research data, including large and complex data types
- **•** gold Open Access which fosters wider collaboration and increased citations
- **•** maximum visibility for your research: over 100M website views per year

#### **At BMC, research is always in progress.**

**Learn more** biomedcentral.com/submissions

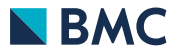